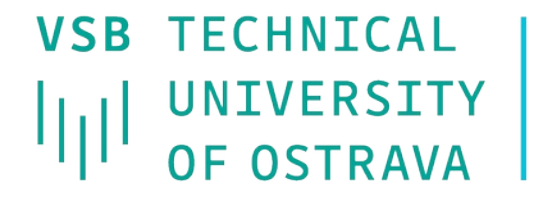

**VSB TECHNICAL I FACULTY OF ELECTRICAL** UNIVERSITY | ENGINEERING AND COMPUTER | OF COMPUTER **SCIENCE** 

**I DEPARTMENT SCTENCE** 

## **Access Control Lists (ACL)**

------------------------------------

## **Počítačové sítě 12. cvičení**

## **ACL**

- **Pravidla pro filtrování paketů (bezestavová)** 
	- Na základě hlaviček (2.,) 3. a 4. vrstvy
	- Průchod pravidly od 1. k poslednímu
	- Při nalezení odpovídajícího pravidla se další neaplikují
- Výběr rozhraní, na němž bude ACL použito
	- Vstupní rozhraní nemusí se směrovat zahozené pakety
	- Výstupní rozhraní jednotné zpracování bez ohledu na původ paketů
- Závěrečné pravidlo
	- Zahoď vše implicitní, co není povoleno je zakázáno
	- **Propusť vše lze ručně nastavit, atypické**

## **Vždy je potřeba povolit i zpětný směr** (SRC↔DST)!

## **Konstrukce ACL**

- Při konstrukci ACL musíme zodpovědět tyto otázky:
	- Filtrovat na vstupu nebo výstupu ze směrovače?
	- **Jaké rozhraní směrovače je nejvýhodnější?**
	- **Jaké protokoly budou povoleny, odkud a kam,** jaké jsou jejich porty?
	- **Je lepší něco zakázat a zbytek povolit, nebo** naopak?

Zakažte veškerý provoz, který nesměřuje na proxy server poskytovatele 40.0.0.1

Zakažte veškerý provoz, který nesměřuje na proxy server poskytovatele 40.0.0.1

#### **Odchozí směr**

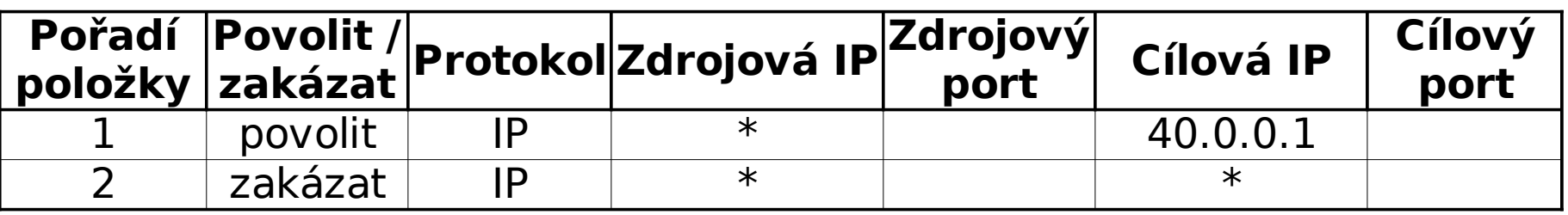

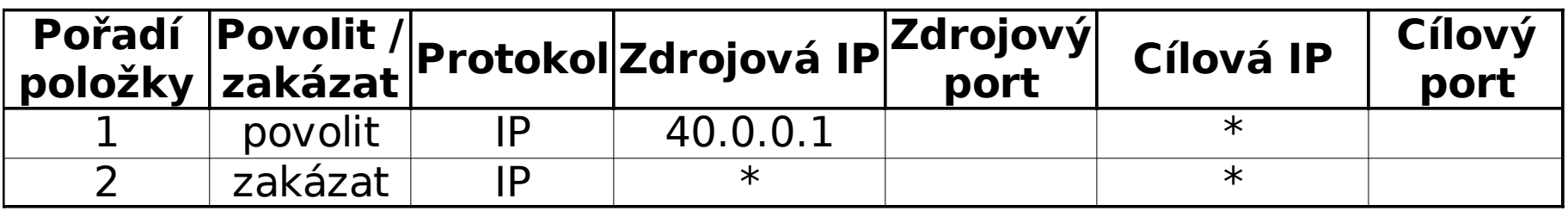

**• Povolte do Internetu protokoly DNS a HTTP(S)** 

## • Povolte do Internetu protokoly DNS a HTTP(S)

### **Odchozí směr**

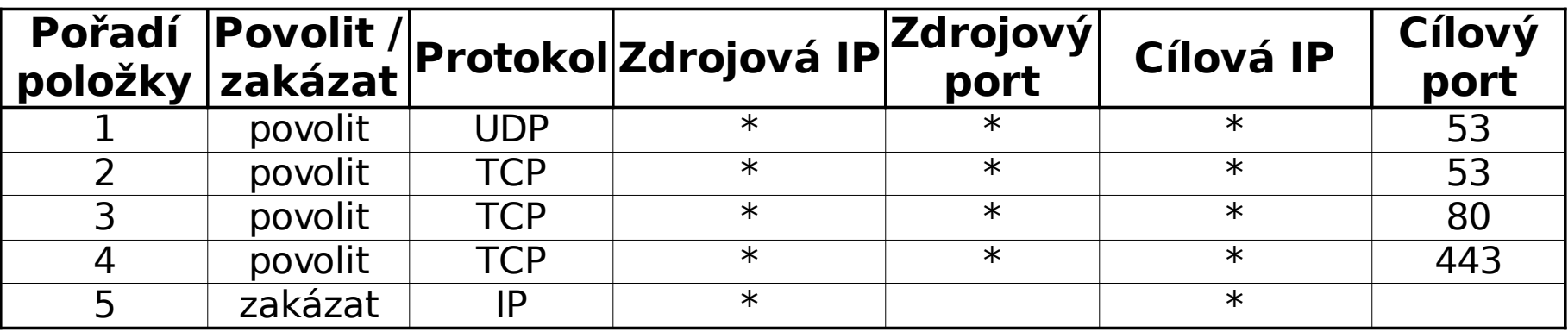

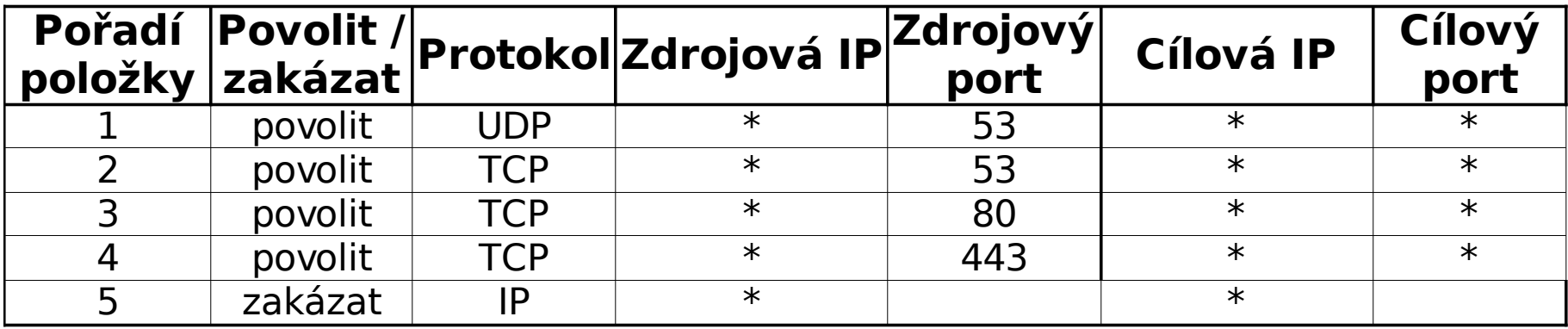

# **Definice položek CISCO ACL**

- **access-list** <*č. ACL*> {**permit**|**deny**} <*protokol*> <*zdrojová\_IP*> <*wildcard\_maska*> [<*zdrojový\_port*>] <*cílová\_IP*> <*wildcard\_maska*> [<*cílový\_port*>] [*parametry závislé na protokolu*]
	- Wildcard maska říká, které bity adresy ignorovat a které ne
		- $\bullet$  0=porovnat, 1=ignorovat
		- **·** "Obrácená subnet maska"
	- Port u TCP, UDP: {**eq**|**gt**|**lt**} <č. portu>
	- **· Parametry závislé na protokolu**

…

- Typy ICMP zpráv (**echo**, **echo-reply**, …)
- Zda již musí být TCP spojení navázáno (**established**)

# **Syntaktické zkratky**

- **any**
	- **libovolná IP adresa + wildcard maska 255.255.255.255**

 $\ast$ 

## **host X.X.X.X**

 $\bullet$  IP adresa X.X.X.X + wildcard maska  $0.0.0.0$ 

Příklad:

**permit tcp host 158.196.100.100 any eq 80**

## **Přiřazení ACL na rozhraní**

- **interface** <*rozhraní*> **ip access-group** <*č. acl*> {**in**|**out**}
- Na určité rozhraní se přiřadí ACL identifikovaný číslem
	- **in** filtruje provoz směrem do rozhraní (vstupující do směrovače)
	- **out** filtruje provoz směrem z rozhraní (vystupující ze směrovače)

Zakažte veškerý provoz, který nesměřuje na proxy server poskytovatele 40.0.0.1

40.0.0.1

s1

 $e0$ 

s0

- **Odchozí směr** 
	- **•** access-list 101 permit ip any host 40.0.0.1
	- **interface e0** 
		- **ip access-group 101 in**
- Příchozí směr
	- access-list 102 permit ip host 40.0.0.1 any
	- **interface e0**

**ip access-group 102 out** 

Povolte do Internetu protokoly DNS a HTTP(S)

## Odchozí směr

- access-list 103 permit udp any any eq 53
- access-list 103 permit tcp any any eq 53
- **O** access-list 103 permit tcp any any eq 80
- access-list 103 permit tcp any any eq 443

- access-list 104 permit udp any eq 53 any
- access-list 104 permit tcp any eq 53 any established
- access-list 104 permit tcp any eq 80 any established
- **O** access-list 104 permit tcp any eq 443 any established

**• Zakažte pro síť 10.0.20.0/24 ICMP provoz s** výjimkou použití příkazu ping do vnější sítě

- **Zakažte pro síť 10.0.20.0/24 ICMP provoz s** výjimkou použití příkazu ping do vnější sítě
- **Odchozí směr** 
	- access-list 105 permit icmp 10.0.20.0 **0.0.0.255** any **echo**
	- access-list 105 deny icmp 10.0.20.0 **0.0.0.255** any
	- access-list 105 permit ip any any
- Příchozí směr
	- access-list 106 permit icmp any 10.0.20.0 **0.0.0.255 echo-reply**
	- access-list 106 deny icmp any 10.0.20.0 **0.0.0.255**
	- access-list 106 permit ip any any

**• Povolte přístup z vnějšku na POP3 servery v síti** 100.10.20.40/30 a SMTP server 100.10.20.45

**• Povolte přístup z vnějšku na POP3 servery v síti** 100.10.20.40/30 a SMTP server 100.10.20.45

### Odchozí směr

- access-list 107 permit tcp 100.10.20.40 **0.0.0.3** eq 110 any **established**
- access-list 107 permit tcp host 100.10.20.45 eq 25 any **established**
- access-list 107 permit tcp host 100.10.20.45 any eq 25
- (následovat by měla pravidla zpřístupňující DNS serverům)

- access-list 108 permit tcp any 100.10.20.40 **0.0.0.3** eq 110
- access-list 108 permit tcp any host 100.10.20.45 eq 25
- access-list 108 permit tcp any eq 25 host 100.10.20.45 **established**
- (následovat by měla pravidla zpřístupňující DNS serverům)

## **ACL – příklad 5+6**

Zabraňte úniku paketů z privátní sítě 192.168.0.0/16

Zabraňte podvržení paketů privátní sítě 192.168.0.0/16 z vnějšku (anti-spoofing filtr)

# **ACL – příklad 5+6**

- Zabraňte úniku paketů z privátní sítě 192.168.0.0/16
	- (Jen) odchozí směr
		- **access-list 109 deny ip 192.168.0.0 0.0.255.255 any**

• access-list 109 permit ip any any

- Zabraňte podvržení paketů privátní sítě 192.168.0.0/16 z vnějšku (anti-spoofing filtr) (Jen) příchozí směr
	- **access-list 110 deny ip 192.168.0.0 0.0.255.255 any**
	- access-list 110 permit ip any any